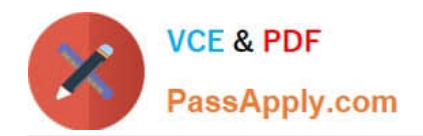

# **C\_TADM51\_75Q&As**

SAP Certified Technology Associate – System Administration (Oracle DB) with SAP NetWeaver 7.5

## **Pass SAP C\_TADM51\_75 Exam with 100% Guarantee**

Free Download Real Questions & Answers **PDF** and **VCE** file from:

**https://www.passapply.com/c\_tadm51\_75.html**

### 100% Passing Guarantee 100% Money Back Assurance

Following Questions and Answers are all new published by SAP Official Exam Center

**Colonization** Download After Purchase

- **@ 100% Money Back Guarantee**
- **63 365 Days Free Update**
- 800,000+ Satisfied Customers

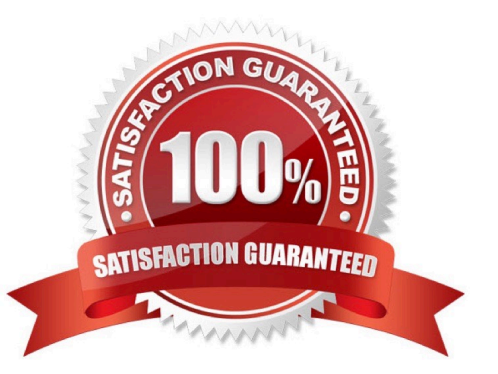

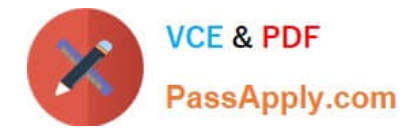

#### **QUESTION 1**

You are running a system landscape of AS ABAP-based SAP systems. What characterizes a transport domain?

A. All systems act as a backup domain controller.

- B. All systems have a common transport directory.
- C. All systems are connected with a transport domain controller via transport routes
- D. All systems have a common transport domain controller.

Correct Answer: D

#### **QUESTION 2**

Concerning Load Balancing for AS Java, while using SAP Web Dispatcher, which of the following

statements are correct?

There are 2 correct answers to this question.

Response:

A. Visual Administrator can be used for defining logon groups for AS Java, those are considered by SAP Web Dispatcher

B. Transaction SMLG is considered for Load Balancing in AS Java as well as for AS ABAP

C. The dispatcher of an AS Java instance distributes load between the server processes of the local AS Java instance.

D. SAP Web Dispatcher distributes load between different Java instances of one AS Java- based SAP system

Correct Answer: CD

#### **QUESTION 3**

Business APIs (BAPIs) can be used to trigger and execute transactions in an SAP landscape. Which of the following statements regarding BAPIs are correct? There are 2 correct answers to this question.

A. Data exchange by BAPI can only be done by asynchronous RFC

- B. BAPI communication requires a connection to a central LDAP directory server
- C. BAPIs are specialized remote function calls
- D. BAPIs can be used for connecting external software to SAP systems

Correct Answer: CD

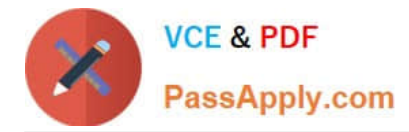

#### **QUESTION 4**

Which of the following does SAP recommend to update statistics for an Oracle database used for an SAP

system?

There are 2 correct answers to this question.

- A. Use transaction DBACOCKPIT to schedule an update statistics run.
- B. Use tools and scripts provided by Oracle for an statistics update.
- C. Use "brconnect -f stats" with further commands to schedule an statistics update.
- D. Use transaction ST10 (Table call statistics).

Correct Answer: AC

#### **QUESTION 5**

Which of the following process start sequences can typically be observed when starting an SAP system

based on AS Java 7.0? Note that the specified sequence does not need to be "complete", only the

chronological sequence of the selected processes is considered here.

Please choose the correct answer.

Response:

A. 1. Database Process(es), 2. Dispatcher, 3. Enqueue Server

- B. 1. Enqueue Server, 2. Server Process, 3. Database Process(es)
- C. 1. Database Process(es), 2. Message Server, 3. Dispatcher

Correct Answer: C

[C\\_TADM51\\_75 VCE Dumps](https://www.passapply.com/c_tadm51_75.html) [C\\_TADM51\\_75 Practice](https://www.passapply.com/c_tadm51_75.html)

**[Test](https://www.passapply.com/c_tadm51_75.html)** 

[C\\_TADM51\\_75 Exam](https://www.passapply.com/c_tadm51_75.html) **[Questions](https://www.passapply.com/c_tadm51_75.html)**